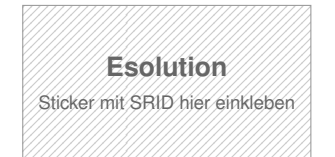

#### **Hinweise zur Personalisierung:**

- Ihre Prüfung wird bei der Anwesenheitskontrolle durch Aufkleben eines Codes personalisiert.
- Dieser enthält lediglich eine fortlaufende Nummer, welche auch auf der Anwesenheitsliste neben dem Unterschriftenfeld vermerkt ist.
- Diese wird als Pseudonym verwendet, um eine eindeutige Zuordnung Ihrer Prüfung zu ermöglichen.

# **Grundlagen Rechnernetze und Verteilte Systeme**

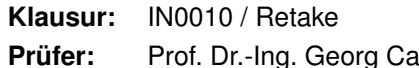

**Datum:** Donnerstag, 5. Oktober 2023 **Prüfer:** Prof. Dr.-Ing. Georg Carle **Uhrzeit:** 17:00 – 18:30

Bevor wir mit dem Verlesen der Bearbeitungshinweise fortfahren, bitten wir Sie die nachfolgenden Fragen zu beantworten. Mit diesen Angaben helfen Sie uns, den Lernerfolg in Abhängigkeit einzelner Vorlesungsbestandteile zu untersuchen. Die Angaben sind **freiwillig** und fließen **nicht in die Bewertung** ein. Um eine Beeinflussung auszuschließen, wird diese Seite während der Korrektur nicht zugänglich gemacht.

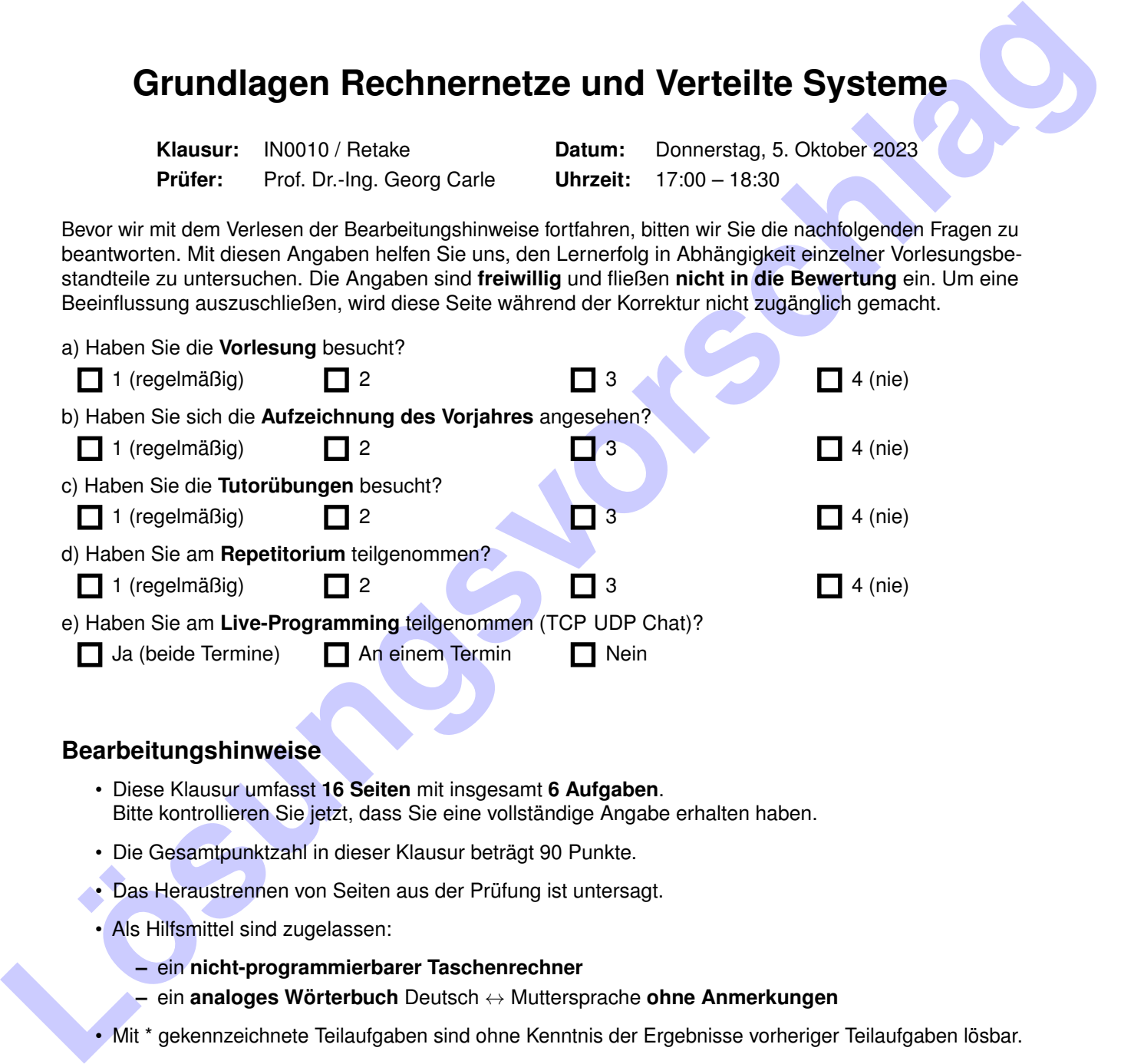

#### **Bearbeitungshinweise**

- Diese Klausur umfasst **16 Seiten** mit insgesamt **6 Aufgaben**. Bitte kontrollieren Sie jetzt, dass Sie eine vollständige Angabe erhalten haben.
- Die Gesamtpunktzahl in dieser Klausur beträgt 90 Punkte.
- Das Heraustrennen von Seiten aus der Prüfung ist untersagt.
- Als Hilfsmittel sind zugelassen:
	- **–** ein **nicht-programmierbarer Taschenrechner**
	- **–** ein **analoges Wörterbuch** Deutsch ↔ Muttersprache **ohne Anmerkungen**
- Mit \* gekennzeichnete Teilaufgaben sind ohne Kenntnis der Ergebnisse vorheriger Teilaufgaben lösbar.
- **Es werden nur solche Ergebnisse gewertet, bei denen der Lösungsweg erkennbar ist.** Auch Textaufgaben sind **grundsätzlich zu begründen**, sofern es in der jeweiligen Teilaufgabe nicht ausdrücklich anders vermerkt ist.
- Schreiben Sie weder mit roter / grüner Farbe noch mit Bleistift.
- Schalten Sie alle mitgeführten elektronischen Geräte vollständig aus, verstauen Sie diese in Ihrer Tasche und verschließen Sie diese.

Hörsaal verlassen von bis bis / Vorzeitige Abgabe um

## **Aufgabe 1 Multiple Choice (18 Punkte)**

Die folgenden Aufgaben sind Multiple Choice / Multiple Answer, d. h. es ist jeweils mind. eine Antwortoption korrekt. Teilaufgaben mit nur einer richtigen Antwort werden mit 1 Punkt bewertet, wenn richtig. Teilaufgaben mit mehr als einer richtigen Antwort werden mit 1 Punkt pro richtigem und −1 Punkt pro falschem Kreuz bewertet. Fehlende Kreuze haben keine Auswirkung. Die minimale Punktzahl pro Teilaufgabe beträgt 0 Punkte.

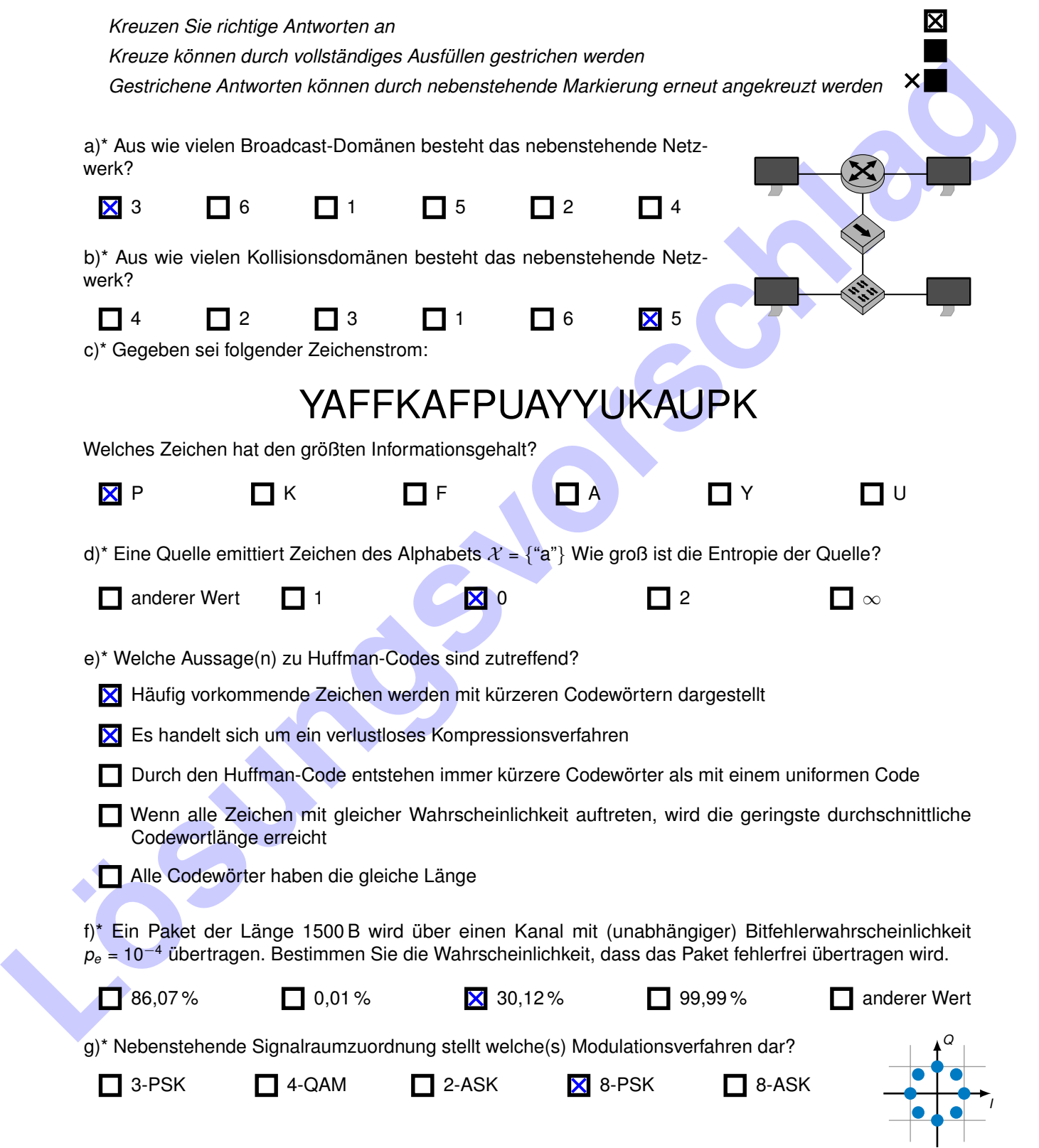

h)\* Gegeben sei die Zahl *z* = 123 456 in Dezimaldarstellung. 0x01e240 ist die hexadezimale Darstellung von *z* in:

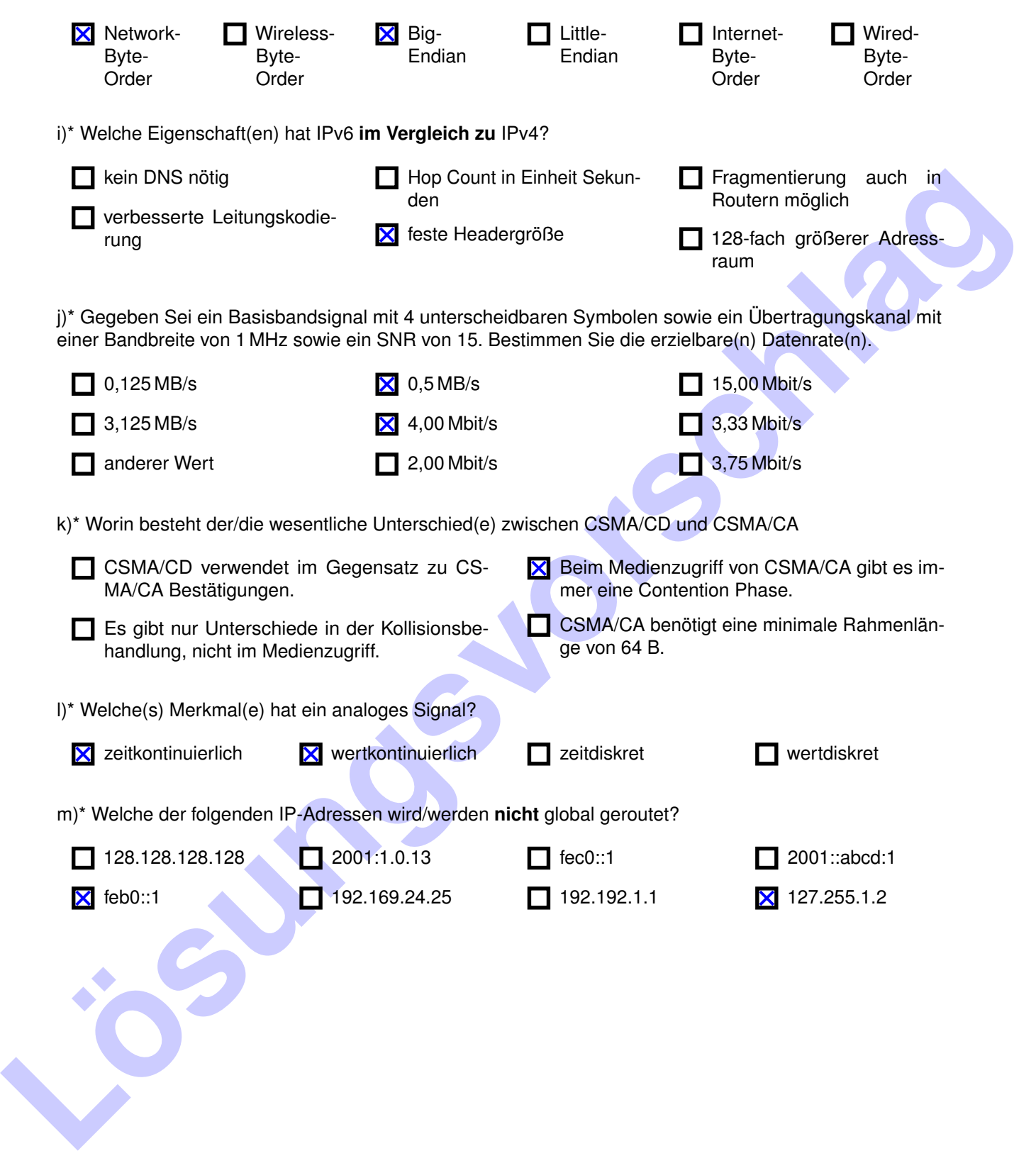

#### **Aufgabe 2 Wireshark (17 Punkte)**

<span id="page-3-0"></span>Gegeben seien die ersten 96 B eines Ethernet-Rahmen aus Abbildung [2.1,](#page-3-0) welcher im Folgenden analysiert werden soll.

|                                                                                                    |    | (b)            |              |           |           |                 |                | (a)            |                                                  |                |           |    | (c) |    |                |                |
|----------------------------------------------------------------------------------------------------|----|----------------|--------------|-----------|-----------|-----------------|----------------|----------------|--------------------------------------------------|----------------|-----------|----|-----|----|----------------|----------------|
| 0x0000                                                                                                    | 90 | e <sub>2</sub> | ba           | 2a<br>(k) | 8d<br>(g) | 97 <sup>1</sup> | 90             | e <sub>2</sub> | ba                                               | 08             | 00<br>(d) | 45 | 86  | dd | 60             | 04             |
| 0x0010                                                                                                    | 1a | 84             | 01           | a3<br>(d) | 06        | 40              | '20            | 01             | 0d                                               | b <sub>8</sub> | 00<br>(f) | 00 | 00  | 00 | 92             | e <sub>2</sub> |
| 0x0020                                                                                                    | ba | ff             | fe           | 08<br>(f) | 00        | 45              | $^{\prime}$ 2a | 00             | 47                                               | 00<br>(i)      | 00        | 00 | 00  | 09 | 00             | 0f             |
| 0x0030                                                                                                    | 00 | 00             | 00           | 00        | 00        |                 | 00 c8          | 30             | 00                                               | 50             | $'$ 2e    | e7 | 4a  | d0 | f <sub>5</sub> | 17             |
| 0x0040                                                                                                    | f1 | 8d             | $80^{\circ}$ | 18        | 08        | 00              | ea             | 9a             | 00                                               | 00             | 01        | 01 | 08  | 0a | 68             | 9 <sub>b</sub> |
| 0x0050                                                                                                    | 63 | a0             | 34           | 86        | 78        | 2e              | 47             | 45             | 54                                               | 20             | 2f        | 20 | 48  | 54 | 54             | 50             |
|                                                                                                    |    |                |              |           |           |                 |                |                | Abbildung 2.1: Ausschnitt eines Ethernet-Rahmens |                |           |    |     |    |                |                |
| Beachten Sie, dass für nachfolgende Teileingaben Begründungen erforderlich sind. Achten Sie darauf,<br>dass Markierungen eindeutig einzelnen Teilaufgaben zugeordnet werden können. Nicht nachvollziehbare<br>Aussagen werden nicht bewertet. |    |                |              |           |           |                 |                |                |                                                  |                |           |    |     |    |                |                |
| a)* Markieren Sie in Abbildung 2.1 die Absenderadresse auf Schicht 2. (ohne Begründung)                                                                                                    |    |                |              |           |           |                 |                |                |                                                  |                |           |    |     |    |                |                |
| b)* Markieren Sie in Abbildung 2.1 die Empfängeradresse auf Schicht 2. (ohne Begründung)                                                                                                    |    |                |              |           |           |                 |                |                |                                                  |                |           |    |     |    |                |                |
| c)* Von welchem Typ ist die L3-PDU?                                                                                                    |    |                |              |           |           |                 |                |                |                                                  |                |           |    |     |    |                |                |
| Typ: IPv6                                                                                                    |    |                |              |           |           |                 |                |                | Begründung: Ethertype 0x86dd                     |                |           |    |     |    |                |                |
| d) Geben Sie die Absenderadresse auf Schicht 3 in ihrer üblichen und ggf. gekürzten Schreibweise an.                                                                                                    |    |                |              |           |           |                 |                |                |                                                  |                |           |    |     |    |                |                |
| 2001:db8::92e2:baff:fe08:45                                                                                                    |    |                |              |           |           |                 |                |                |                                                  |                |           |    |     |    |                |                |
| e) Durch welchen Mechanismus wurde die Absenderadresse auf Schicht 3 vermutlich zugewiesen?                                                                                                    |    |                |              |           |           |                 |                |                |                                                  |                |           |    |     |    |                |                |
| SLAAC, da die Absenderadresse den modifizierten EUI-64 Identifier enthält, der aus der Absender<br><b>MAC-Adresse generiert wurde</b>                                                                                                    |    |                |              |           |           |                 |                |                |                                                  |                |           |    |     |    |                |                |
| Geben Sie die Empfängeradresse auf Schicht 3 in ihrer üblichen und ggf. gekürzten Schreibweise an.<br>T)                                                                                                    |    |                |              |           |           |                 |                |                |                                                  |                |           |    |     |    |                |                |
| 2a00:4700:0:9:5:                                                                                                    |    |                |              |           |           |                 |                |                |                                                  |                |           |    |     |    |                |                |
|                                                                                                    |    |                |              |           |           |                 |                |                |                                                  |                |           |    |     |    |                |                |
| g) Von welchem Typ ist die L4-PDU?                                                                                                    |    |                |              |           |           |                 |                |                |                                                  |                |           |    |     |    |                |                |

Abbildung 2.1: Ausschnitt eines Ethernet-Rahmens

- a)\* Markieren Sie in Abbildung 2.1 die Absenderadresse auf Schicht 2. (ohne Begründung)
- b)\* Markieren Sie in Abbildung 2.1 die Empfängeradresse auf Schicht 2. (ohne Begründung)
- c)\* Von welchem Typ ist die L3-PDU?

0

0

0

0

1

0

1

1

0

1

0

0

1

2

1

Typ: TCP Begründung: Next Header Feld im IP-Header ist 0x06

h) An welcher Stelle beginnt die L4-PDU?

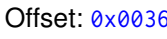

Begründung: Next Header = TCP ⇒ 40 B IP Header / keine Extension Header Protokoll: HTTP Begründung: TCP Destination Port 80 0 1 2 0

j) An welcher Stelle beginnt die L7-PDU?

Offset:  $0 \times 0056$  Begründung: Offset =  $0 \times 8$   $\Rightarrow$  32 B TCP-Header (mit Optionen)

k) Berechnen Sie die Länge der L7-PDU in Byte.

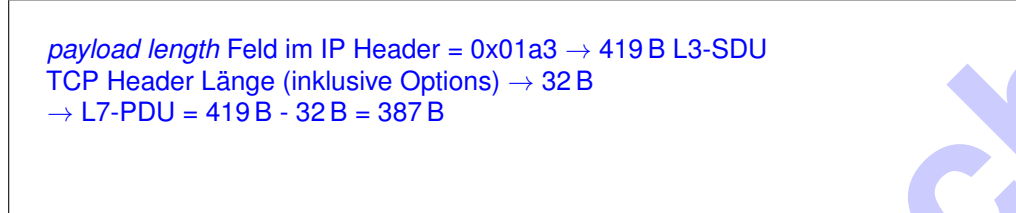

Das beobachtete Paket wurde in der in Abbildung 2.2 dargestellen Topolgie von PC nach SRV übertragen. In dieser Abbildung ist außerdem die Position gekennzeichnet an der das Paket aufgezeichnet wurde.

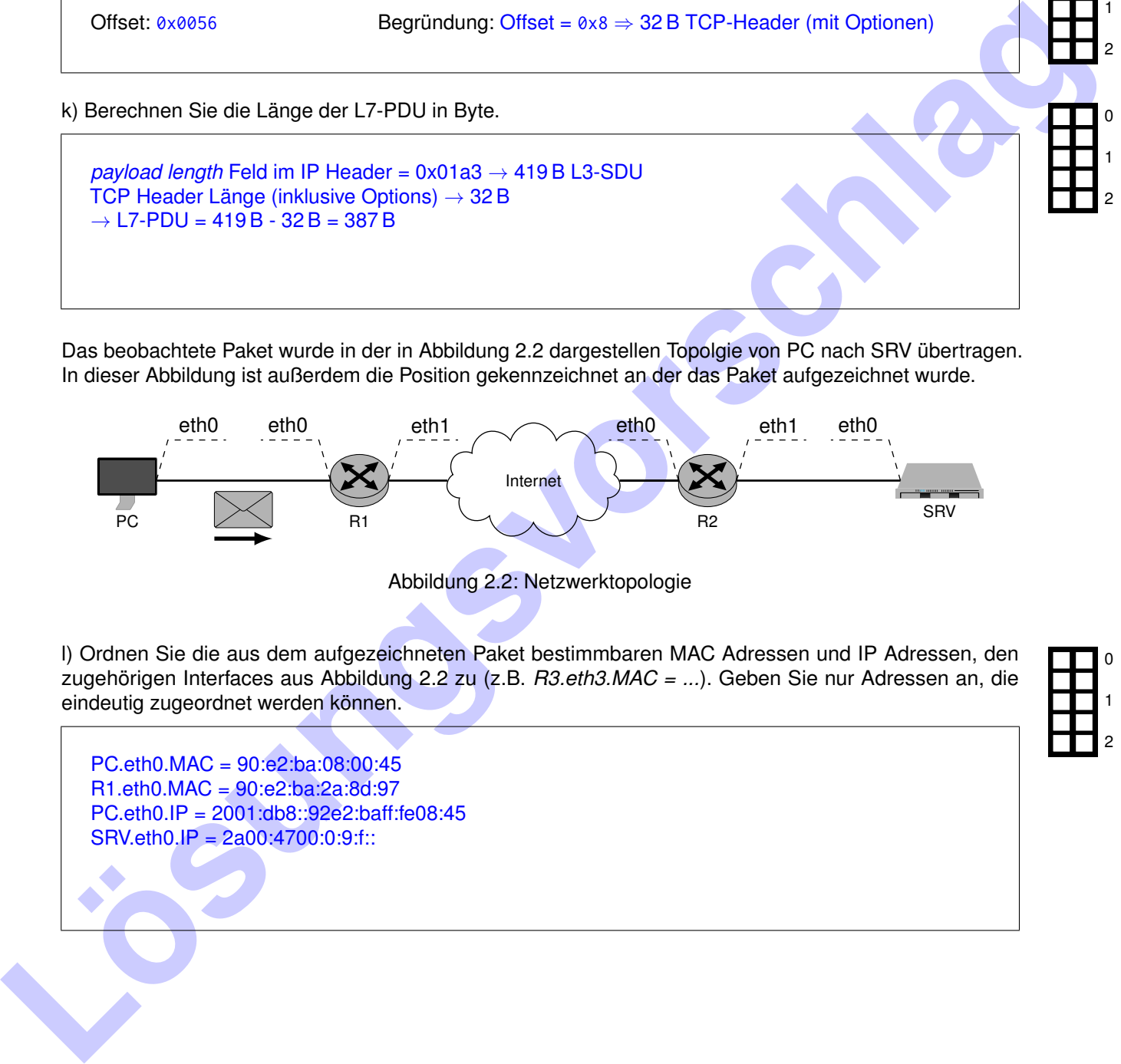

Abbildung 2.2: Netzwerktopologie

l) Ordnen Sie die aus dem aufgezeichneten Paket bestimmbaren MAC Adressen und IP Adressen, den zugehörigen Interfaces aus Abbildung 2.2 zu (z.B. *R3.eth3.MAC = ...*). Geben Sie nur Adressen an, die eindeutig zugeordnet werden können.

0 1 2

1

2

0

1

2

PC.eth0.MAC = 90:e2:ba:08:00:45 R1.eth0.MAC = 90:e2:ba:2a:8d:97 PC.eth0.IP = 2001:db8::92e2:baff:fe08:45 SRV.eth0.IP = 2a00:4700:0:9:f::

#### **Aufgabe 3 Trügerische Namensauflösung (13 Punkte)**

Als Netzwerkexperte wollen Sie die Geschwindigkeit und Richtigkeit eines Large Language Models (LLM) anhand eines Beispiels testen. Sie stellen daher dem LLM die folgende **Eingabe**:

*Erläutern Sie, wie die DNS-Auflösung einer IPv4 Adresse am Beispiel für den FQDN "cit.tum.de." von einem PC mit einem Resolver im lokalen Netzwerk aussieht. Die Auflösung soll gemäß Vorlesung ausgeführt werden. Geben Sie in Ihrer Erklärung für jede Query und Antwort das Label UND den RR Type an. Geben Sie für jede Query an, ob Sie iterativ oder rekursiv ist.*

Daraufhin erhalten Sie die folgende **Ausgabe**:

*Die DNS-Auflösung für den FQDN "cit.tum.de." von einem PC in einem lokalen Netzwerk kann wie folgt ablaufen:*

*1. Der PC im lokalen Netzwerk hat eine DNS-Anfrage zu senden, um die IP-Adresse für den FQDN "cit.tum.de." zu erhalten. Der PC startet die DNS-Auflösung mit einer rekursiven Abfrage.*

*Query: cit.tum.de. IN A*

- Daraufinin emation Sie die loloproide **Ausgabe**:<br>
Die DNS Auflösung für den FODN "cit.tum die "DNS Antioque au senden, um die le Adresse für<sub>c</sub>elen FODN<br>
adalame:<br>
1. Der PC im Iolakam Netzwerk hat eine DNS Antioque au sen *2. Der lokale DNS-Resolver im lokalen Netzwerk empfängt die Anfrage vom PC und überprüft seinen Cache auf bereits vorhandene Informationen zu "cit.tum.de." Wenn der Cache einen entsprechenden Eintrag enthält, wird die Auflösung abgeschlossen und die Antwort wird zurück an den PC gesendet. Falls keine Informationen im Cache vorhanden sind, muss der lokale DNS-Resolver die Auflösung von Grund auf durchführen.*
	- *3. Der lokale DNS-Resolver ist nicht autoritativ für "tum.de." und besitzt keine direkten Informationen über "cit.tum.de.". Daher sendet er eine rekursive Anfrage an einen Root-DNS-Server, um die IP-Adresse des Autoritätsserver für die Top-Level-Domain (TLD) "de." zu erhalten. Query: . IN NS*
	- *4. Der Root-DNS-Server antwortet mit Informationen über den Nameserver für die TLD "de.".*

*Answer: . IN NS a.nic.de.*

*5. Der lokale DNS-Resolver sendet nun eine rekursive Anfrage an den Nameserver für die TLD "de." und* fragt nach dem Nameserver für "tum.de.".

*Query: de. IN A*

- *6. Der Autoritätsserver für die TLD "de." antwortet mit Informationen über den Nameserver für "tum.de." Answer: de. IN NS*
- *7. Der lokale DNS-Resolver sendet eine Anfrage an den Nameserver für "tum.de." und fragt nach der IP-Adresse für "cit.tum.de."*

*Query: cit.tum.de IN A*

- 8. Der Nameserver für "tum.de." antwortet mit der IP-Adresse für "cit.tum.de." *Answer: cit.tum.de. IN AAAA <IPv4 Adresse>*
- *9. Der lokale DNS-Resolver erhält die Antwort vom Nameserver für "tum.de." und speichert diese im Cache für zukünftige Anfragen. Der lokale DNS-Resolver sendet die Antwort zurück an den PC.*
- *10. Der PC im lokalen Netzwerk erhält die IP-Adresse für "cit.tum.de." und kann nun die gewünschte Verbindung zu dieser Adresse herstellen.*

*In diesem Ablauf erfolgen die Queries zur DNS-Auflösung rekursiv. Die Ressourcentypen werden durch die Bezeichnung "A" für die IP-Adresse und "NS" für die Nameserver angegeben. Es sei angemerkt, dass dieses Beispiel die volle DNS-Auflösung zeigt und dass in der Praxis Caching und andere Optimierungen eingesetzt werden, um die Leistung zu verbessern.*

a) Da Sie sich mit DNS auskennen, identifizieren Sie eine Reihe von Fehlern. Geben Sie alle Fehler und fehlenden Informationen in der Tabelle an, sowie die passende Korrektur. Bitte beachten Sie folgende *Hinweise*:

- nicht jeder Schritt enthält einen Fehler
- manche Schritte enthalten mehrere Fehler
- Fehler, die in mehreren Schritten vorkommen sind jeweils für jeden Schritt separat aufzuschreiben
- nicht alle Zeilen der Tabelle werden benötigt
- es reicht **10** Fehler anzugeben, es gibt aber mehr.

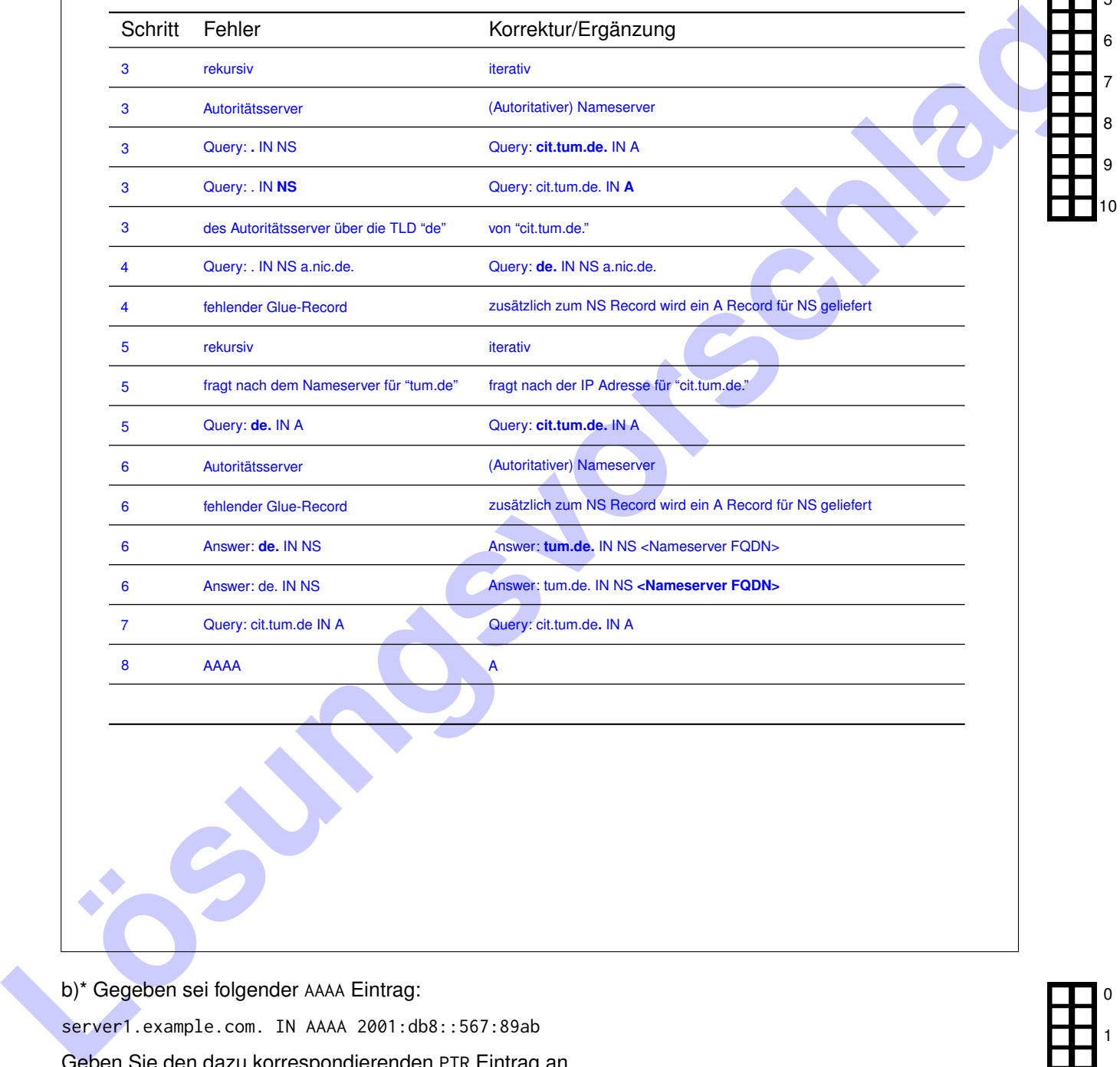

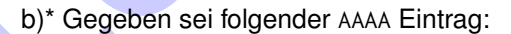

server1.example.com. IN AAAA 2001:db8::567:89ab

Geben Sie den dazu korrespondierenden PTR Eintrag an.

b.a.9.8.7.6.5.0.0.0.0.0.0.0.0.0.0.0.0.0.0.0.0.0.8.b.d.0.1.0.0.2.ip6.arpa. IN PTR server1.example.com.

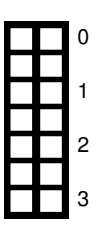

 

 

 

#### **Aufgabe 4 Frequenzanalyse (17 Punkte)**

Gegeben sei der Grundimpuls  $g(t)$  = t + <sup>1</sup>*/*<sup>2</sup> für − <sup>1</sup>*/*<sup>2</sup> ≤ t *<* <sup>1</sup>*/*<sup>2</sup>  $\frac{1}{2}$  sonst  $\frac{1}{2}$  is  $\frac{1}{2}$ , welcher periodisch im Abstand von  $T = 2 \mu s$  wiederholt wird. Dies ergibt das periodische Signal  $s(t)$ .

<span id="page-7-0"></span>

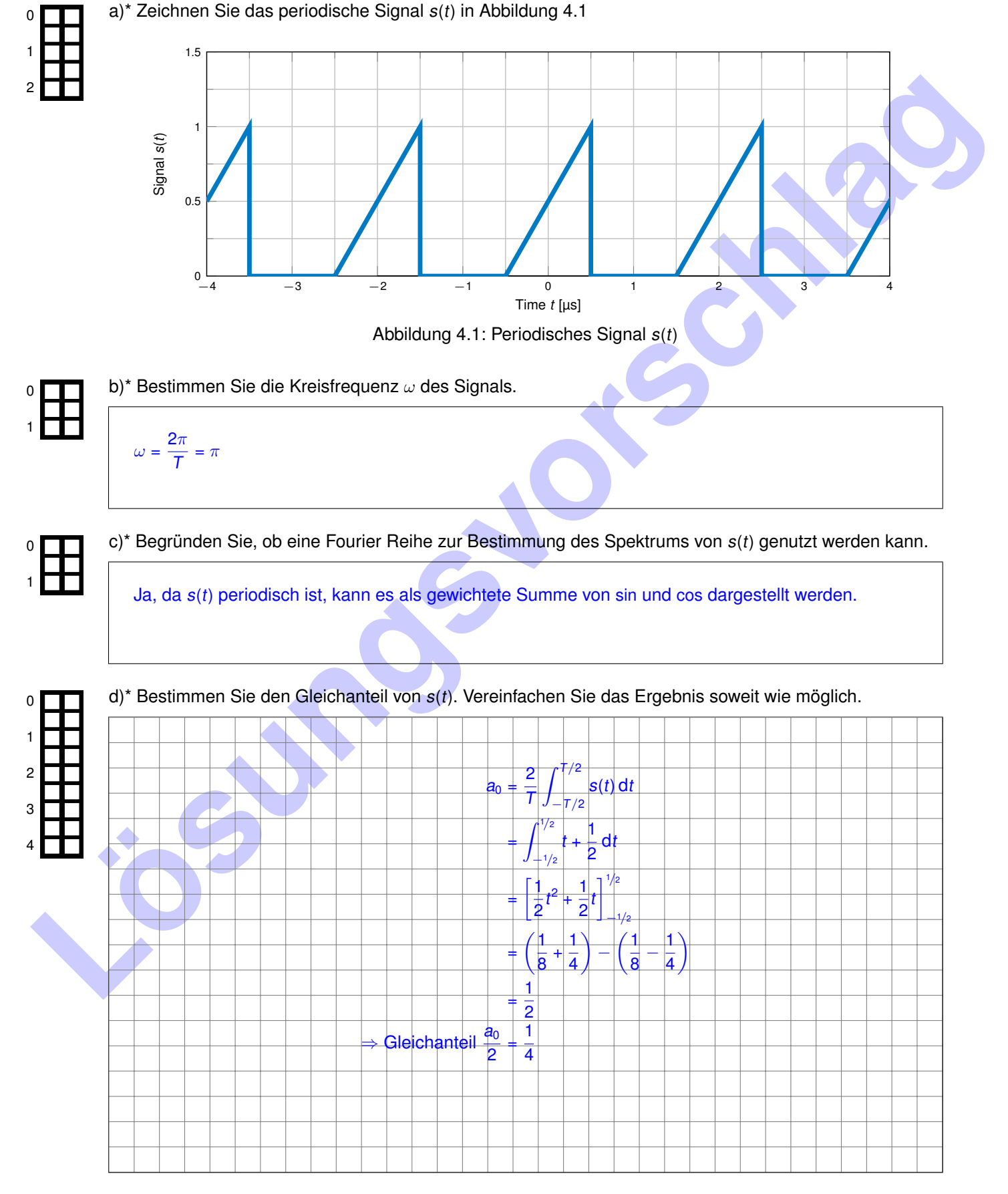

e) Bestimmen Sie das Spektrum von s(t). Vereinfachen Sie das Ergebnis soweit wie möglich. **Hinweise:**

0

1  $\overline{2}$ 

3 4

1. Nutzen Sie Symmetrien.

2. 
$$
\int x \sin(cx) dx = \frac{\sin(cx) - cx \cos(cx)}{c^2} \quad \text{und} \quad \int x \cos(cx) dx = \frac{cx \sin(cx) + \cos(cx)}{c^2}.
$$

3. Es ist **keine Fallunterscheidung** am Ende der Berechnung verlangt.

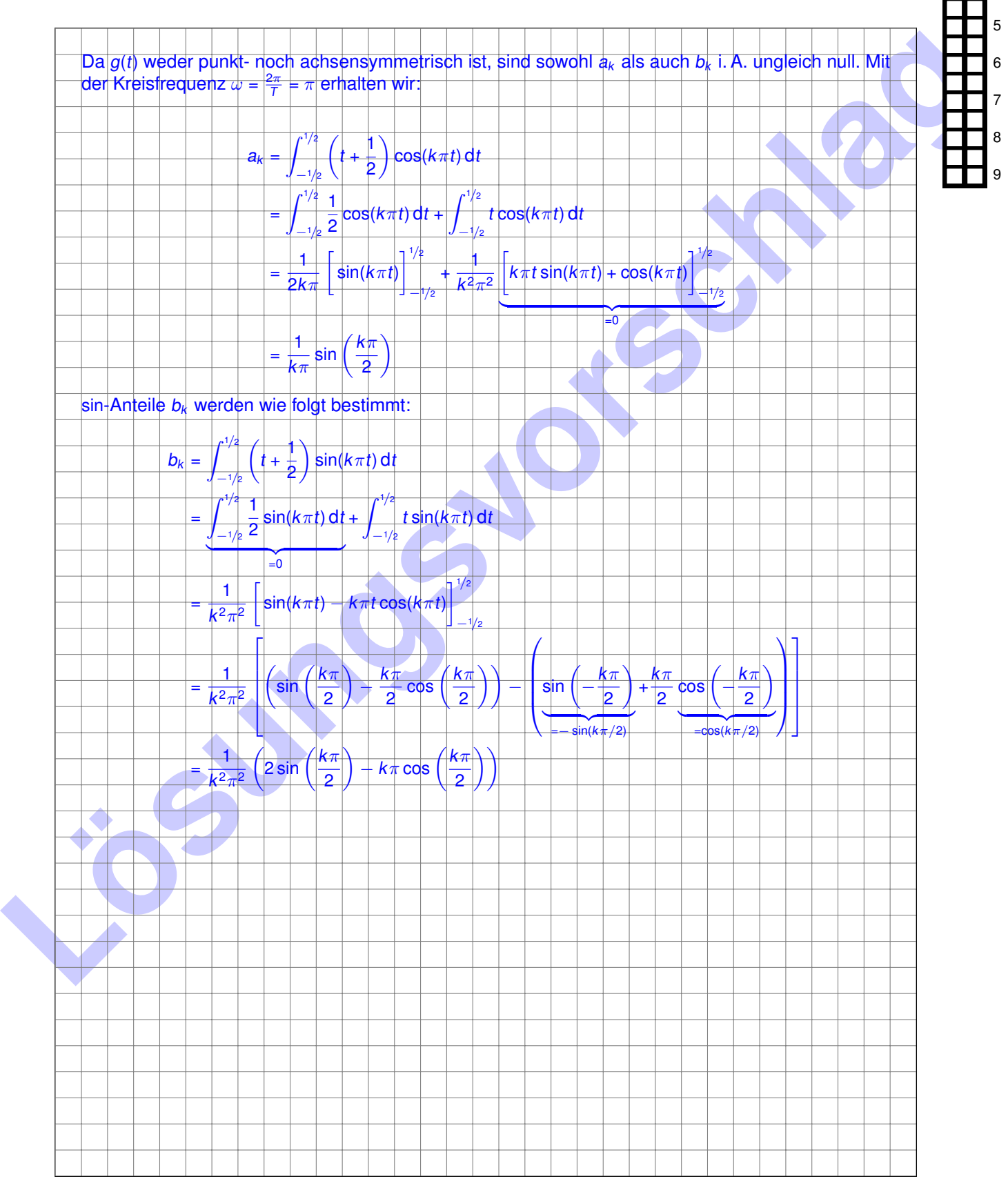

## **Aufgabe 5 Netzwerke (18 Punkte)**

Wir betrachten ein typisches Szenario, bei welchem ein PC im Heimnetzwerk über einen **NAT-fähigen Router A** mit dem Internet verbunden ist, wie in Abbildung [5.1.](#page-9-0) Wir nehmen an, dass das gesamte Netz auf **IPv4** basiert.

<span id="page-9-0"></span>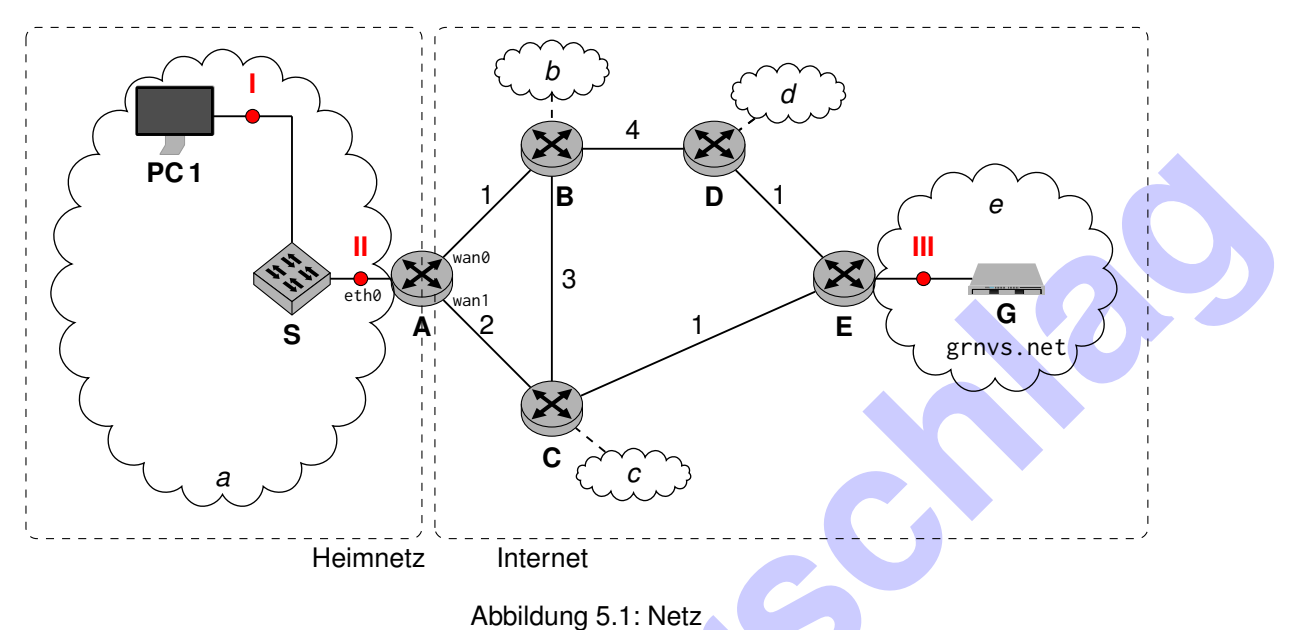

Zunächst einmal betrachten wir den "Internet" Abschnitt genauer: Die Router sind jeweils Gateway Router der als Wolke dargestellten Netze. Die verschiedenen Router bestimmen ihre Routingtabellen anhand eines optimalen dynamischen Routing Protokolls. Die Kosten sind auf den jeweiligen Kanten angegeben.

a)\* Geben Sie die entstehende Routingtabelle für den **Router A** an. Sie können dabei die jeweiligen Kleinbuchstaben der erreichbaren Netze (als Wolke dargestellt) für die IP-Präfixe nehmen, den Routername (als Großbuchstabe) für die IP-Adresse des Routers. Über Router *Z* ist beispielsweise das IP-Präfix *z* zu erreichen, während der Router selbst die IP-Adresse *Z* in den jeweiligen Transportnetzen hat. **Hinweis:** Es werden nicht alle Tabellenzeilen benötigt.

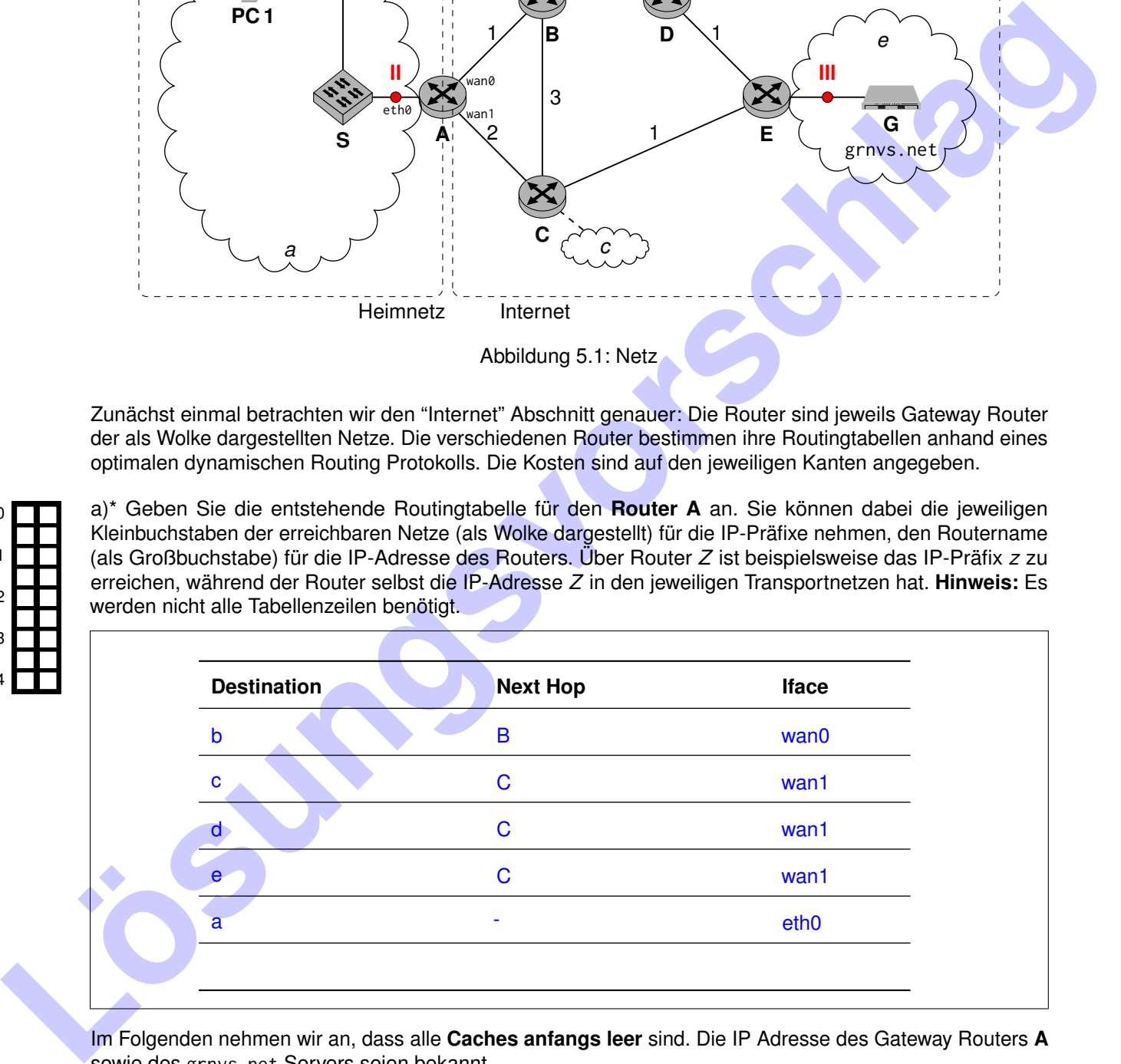

Im Folgenden nehmen wir an, dass alle **Caches anfangs leer** sind. Die IP Adresse des Gateway Routers **A** sowie des grnvs.net Servers seien bekannt.

PC1 möchte nun die Website hinter grnvs.net erreichen und möchte dafür einen *GET* Request über HTTPS schicken.

<span id="page-9-1"></span>b)\* Welche weitere Information fehlt um den Rahmen adressieren zu können?

MAC-Adresse von A

 $\Omega$ 

0

ARP

d) Welche Empfänger MAC-Adresse hat der erste verschickte Rahmen?

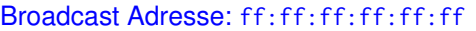

e)\* Bevor nun der eigentliche Request geschickt werden kann müssen Handshakes ausgeführt werden. Für welche Protokolle?

TCP **und** TLS

Wir betrachten nun das Senden des ersten Pakets (des ersten Handshakes).

f) Zeichnen Sie nun *alle* ausgetauschten Rahmen auf dem Pfad zwischen PC1 und dem Server ein, die vor und beim ersten Paket zwischen den Knoten ausgetauscht werden. Das eigentliche IP-Paket samt Payload dürfen Sie mit **P** abkürzen. *Hinweis*: Sie finden einen weiteren Vordruck am Ende der Klausur.

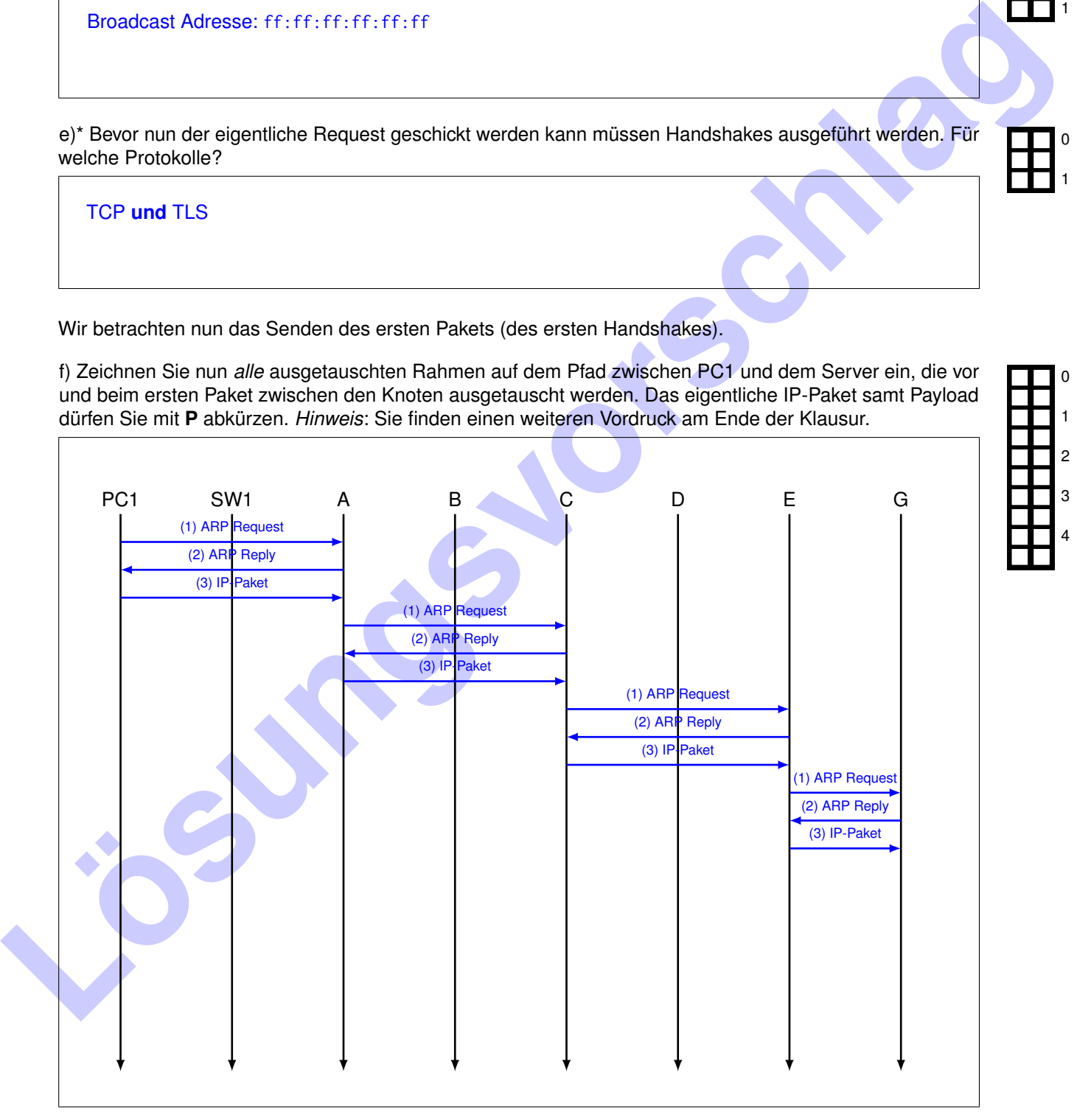

0

1

0

1

0

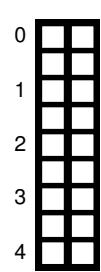

g) Geben Sie für dieses erste Paket die entsprechenden Werte der Headerfelder an den Punkten I bis III in der untenstehenden Tabelle an. Sie können für die IP-Adressen die Namen der jeweiligen Knoten verwenden. Wählen Sie sinnvolle Werte bei frei wählbaren Einträgen. Beachten und ergänzen Sie dabei die NAT-Tabelle von Router *A*.

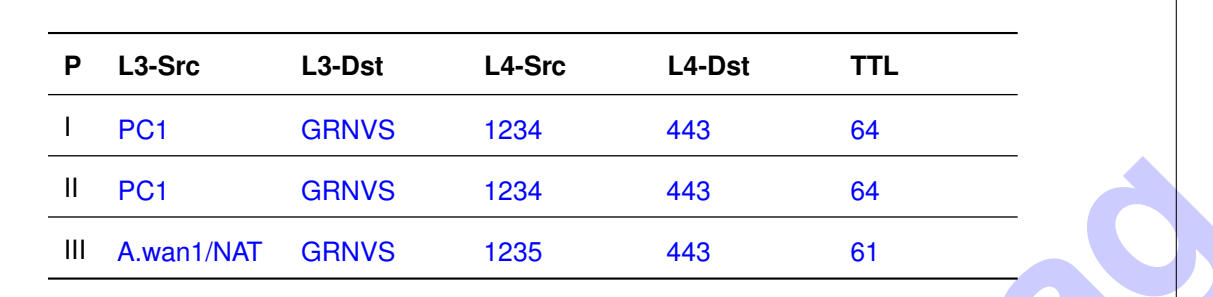

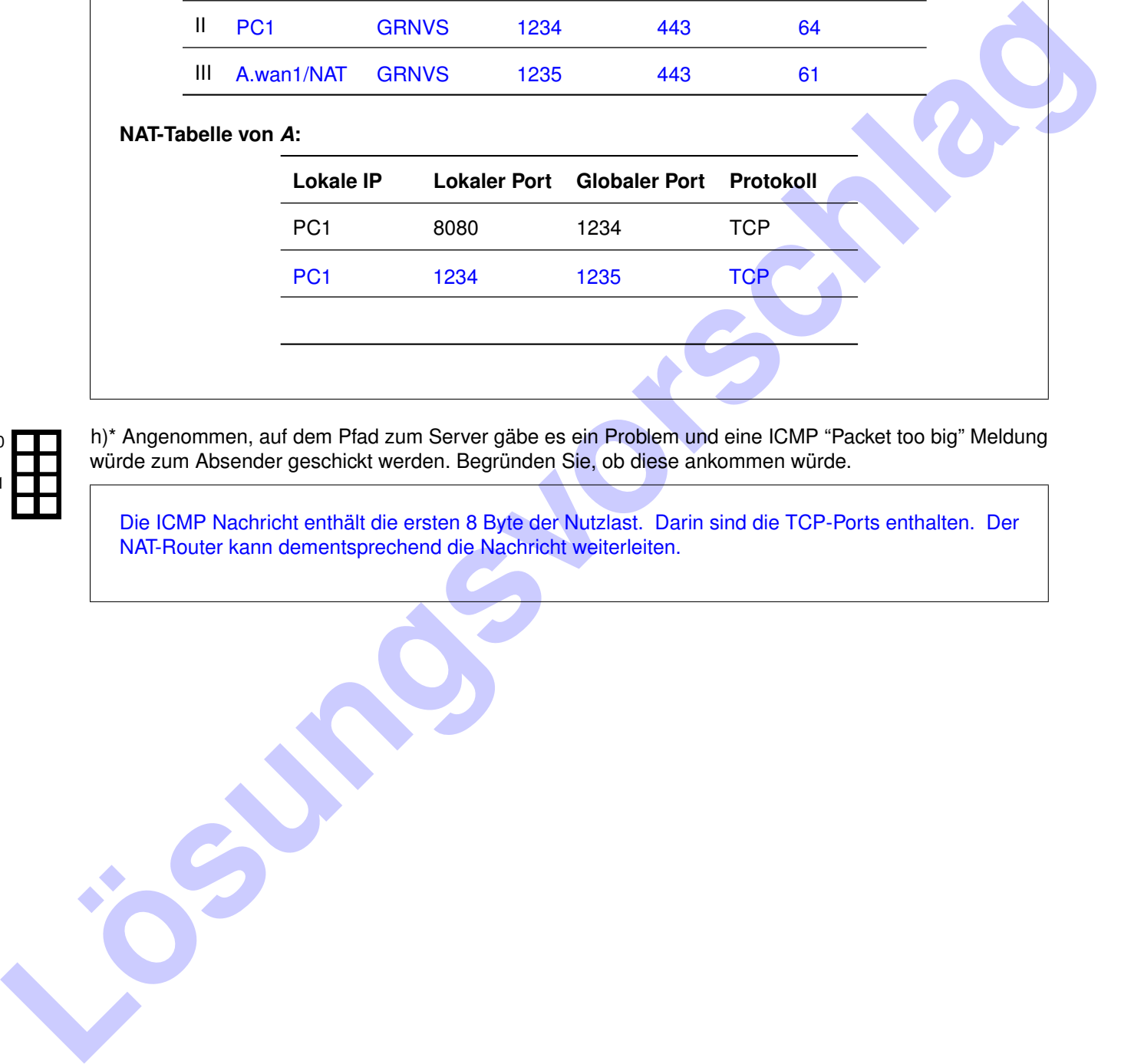

h)\* Angenommen, auf dem Pfad zum Server gäbe es ein Problem und eine ICMP "Packet too big" Meldung würde zum Absender geschickt werden. Begründen Sie, ob diese ankommen würde.

Die ICMP Nachricht enthält die ersten 8 Byte der Nutzlast. Darin sind die TCP-Ports enthalten. Der NAT-Router kann dementsprechend die Nachricht weiterleiten.

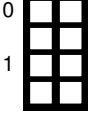

#### **Aufgabe 6 Videoübertragung (7 Punkte)**

Sie möchten ein großes eSports-Event bei einem großen Streaming Portal anschauen. Ihr Anschluss läuft über IPv4 und hat eine Bitrate von 200 Mbit/s. Sie bemerken (z.B. mit traceroute), dass zwischen Ihrem Rechner und dem Server 5 weitere Hops/Router liegen. Der Pfad zum Server ist insgesamt 7000 km lang. Die MTU betrage 1500 B.

a)\* Wie groß ist ein Ethernet-Rahmen maximal?

$$
1500 B + 18 B (Ethernet-Header) = 1518 B
$$

Sie sind etwas zu spät, aber schauen zuerst den Live-Stream des aktuellen Events an. Der Stream wird per UDP über IPv4 übertragen.

b) Mit welcher Latenz findet die Übertragung statt? Geben Sie den Rechenweg an. Geben Sie das Endergebnis in ms an und runden Sie auf 2 Nachkommastellen.

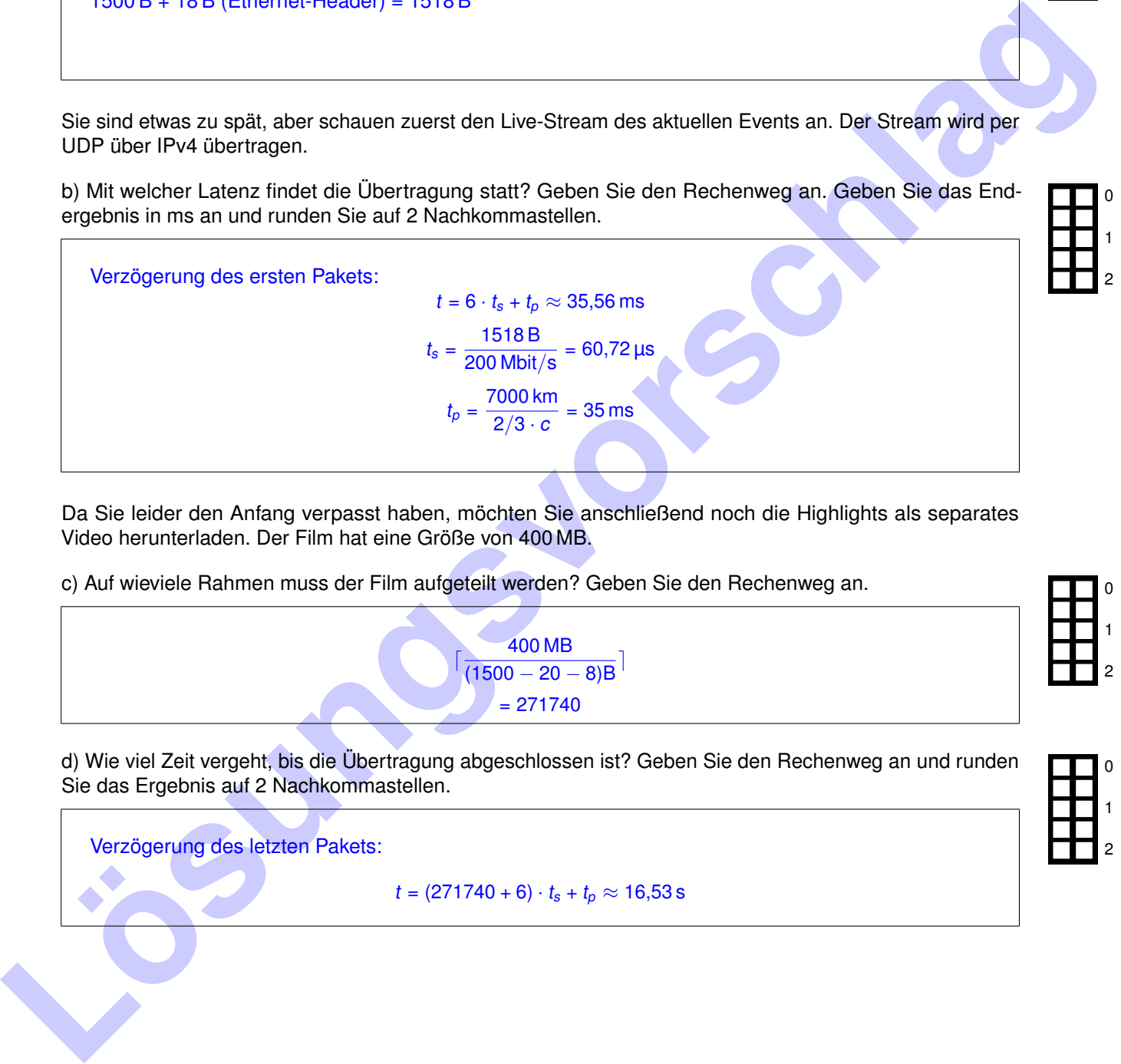

Da Sie leider den Anfang verpasst haben, möchten Sie anschließend noch die Highlights als separates Video herunterladen. Der Film hat eine Größe von 400 MB.

c) Auf wieviele Rahmen muss der Film aufgeteilt werden? Geben Sie den Rechenweg an.

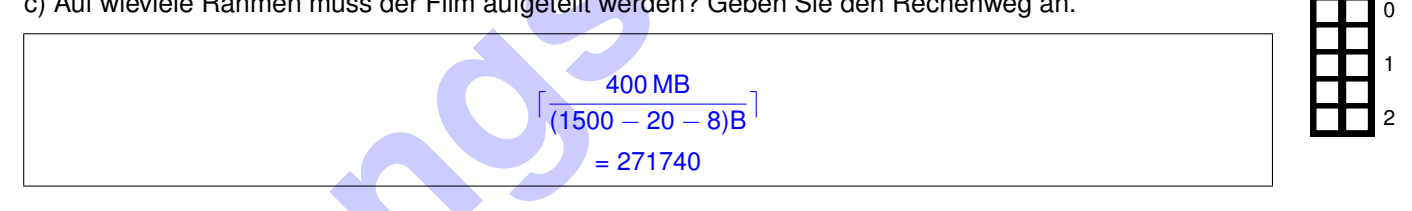

d) Wie viel Zeit vergeht, bis die Übertragung abgeschlossen ist? Geben Sie den Rechenweg an und runden Sie das Ergebnis auf 2 Nachkommastellen.

Verzögerung des letzten Pakets:

 $t = (271740 + 6) \cdot t_s + t_p \approx 16,53 \text{ s}$ 

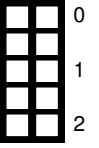

0

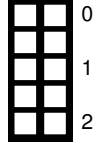

**Zusätzlicher Platz für Lösungen. Markieren Sie deutlich die Zuordnung zur jeweiligen Teilaufgabe. Vergessen Sie nicht, ungültige Lösungen zu streichen.**

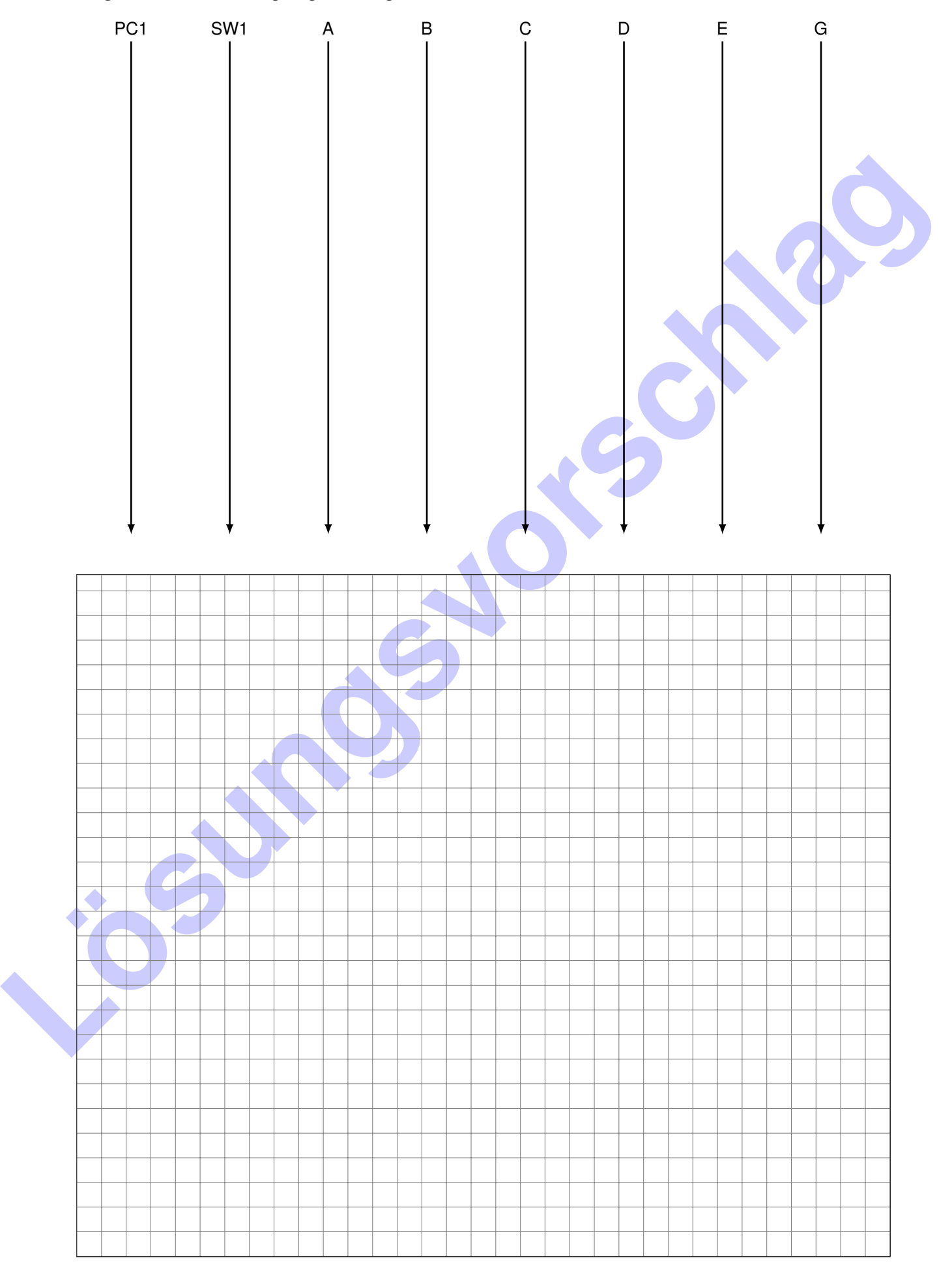

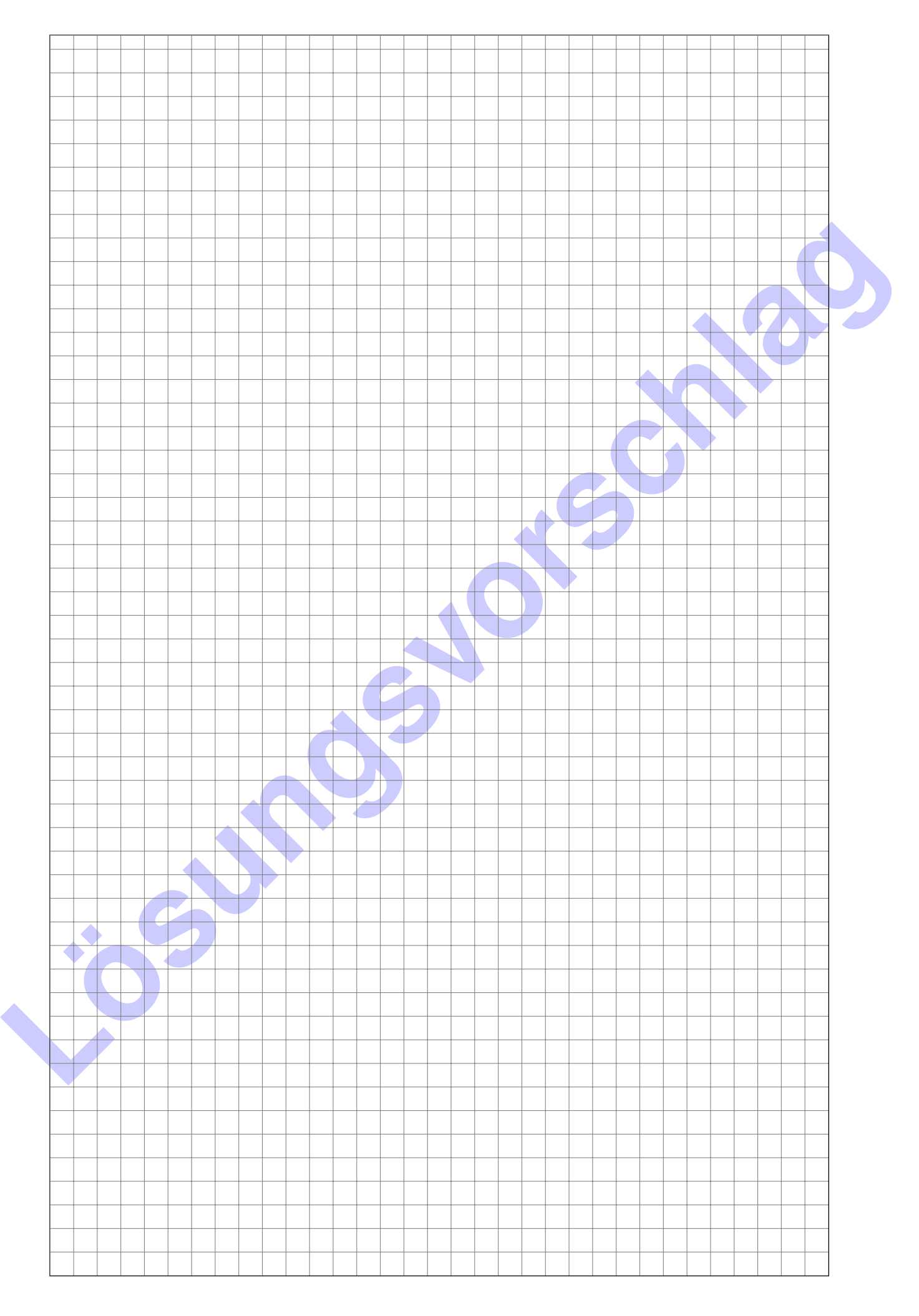

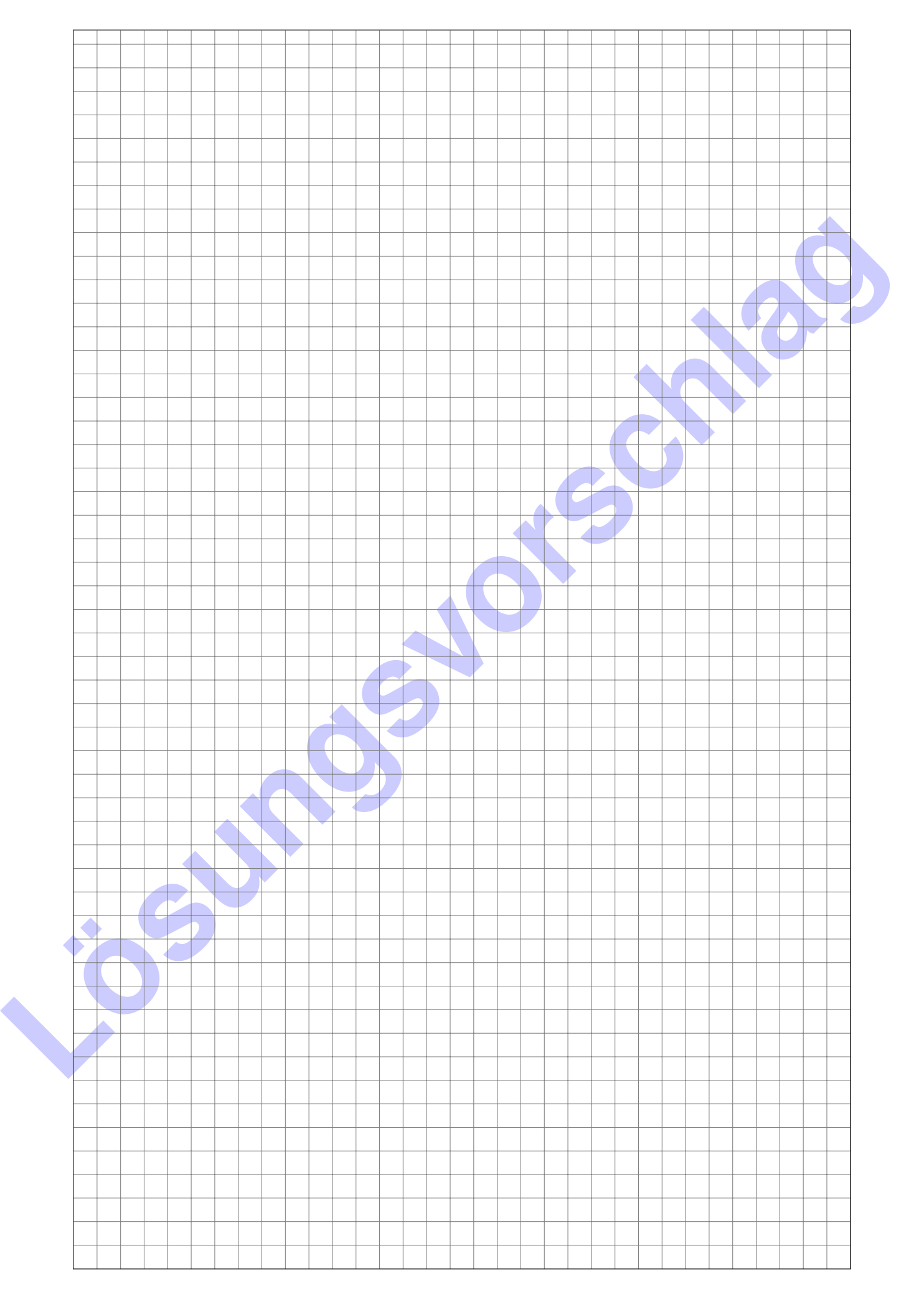